## Getting a value from a global variable

During execution of a model, you can obtain a value of a global variable, which has already been defined, by calling getGlobalVariable(String variableName) of the ALH API. This method returns a Java object, which is the value of the global variable specified by the given variable name.

```
public Object getGlobalVariable(String variableName) {
    ...
}
```

## The example code is as follows

```
var a = ALH.getGlobalVariable("GLOBAL_COUNT") + 1
```

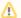

## Note

You can obtain the value of a global variable directly by using its name. var a =  $GLOBAL\_COUNT + 1$ ;